## **MapStore Quick Guide**

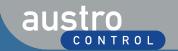

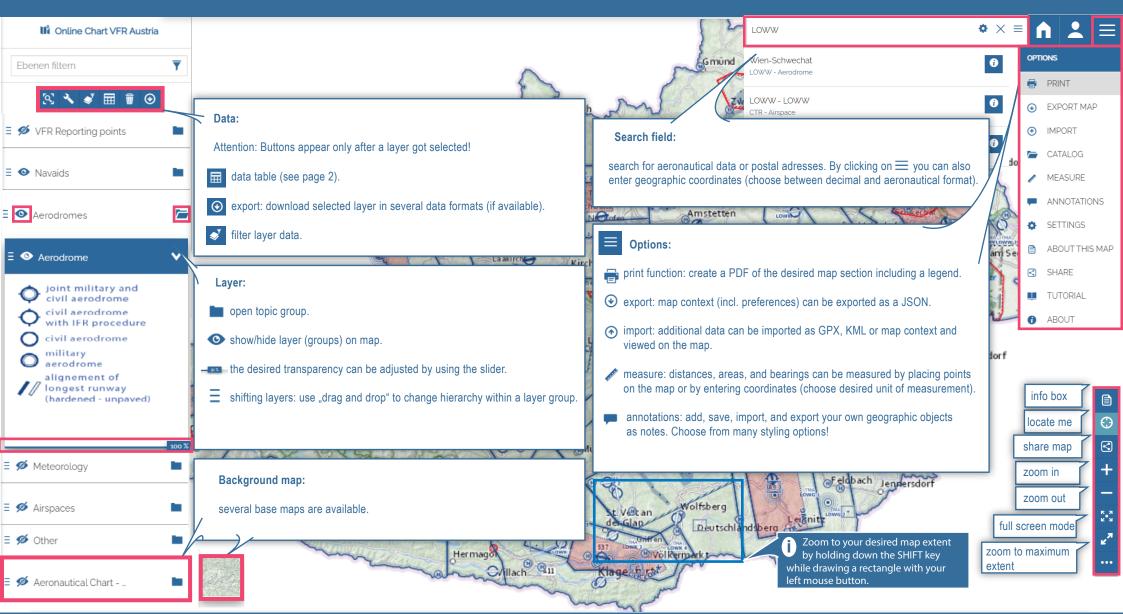

External user: https://maps.austrocontrol.at ACG employee:

https://acq-maps.austrocontrol.at

(additional data available)

## **MapStore Quick Guide**

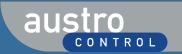

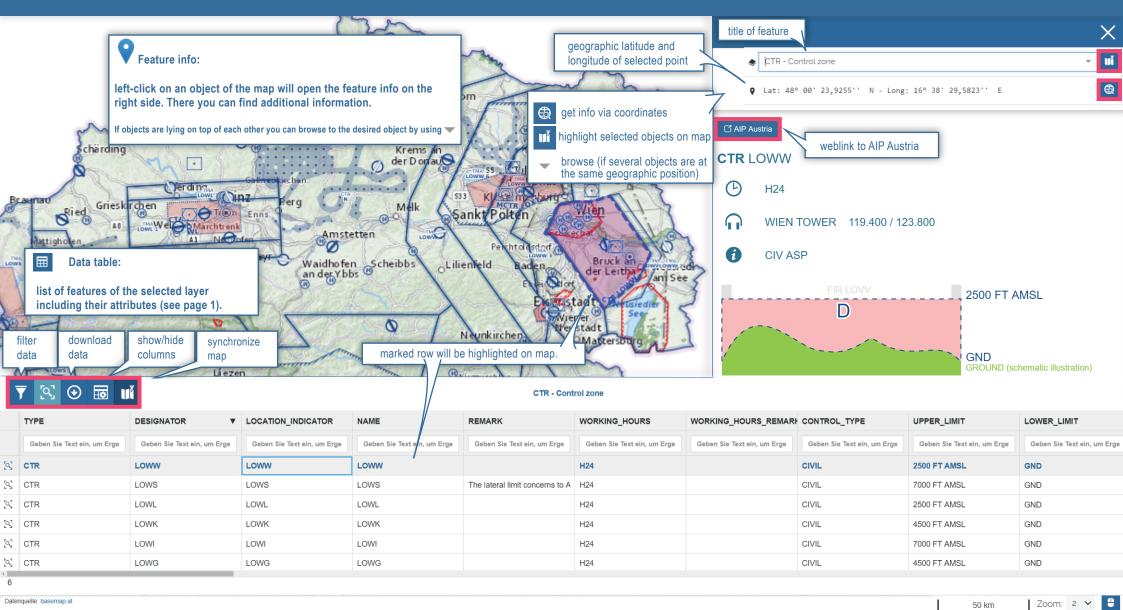

External user: ACG employee:

https://maps.austrocontrol.at

https://acg-maps.austrocontrol.at (additional data available)

page 2